CSCI 136 Data Structures & Advanced Programming

> Lecture 5 Fall 2018 Bill Lenhart & Bill Jannon

#### Administrative Details

- Read and prepare for Lab 2
	- Bring a design document!
	- We'll collect them
	- We'll also hand out one of our own for comparison

## Last Time

- String Manipulation Example: XML parsing
- More on Java Program Organization
	- Enums
	- Interfaces
	- Multiple implementations of an interface

# **Today**

- Miscellaneous Java
	- modifiers for variables and methods
	- Variable storage and memory management
- The class Object
	- Provides default toString() and equals() methods
- Card Deck: Array and Vector versions
- Associations and Vectors
- Code Samples
	- WordFreq (Vectors, Associations, histograms)
	- Dictionary (Associations, Vectors)

#### Access Levels

- public, private, and protected variables/methods
- What's the difference?
	- public accessible by all classes, packages, subclasses, etc.
	- protected accessible by all objects in same class, same package, and all subclasses
	- private only accessible by objects in same class
- Generally want to be as "strict" as possible

## Access Modifiers

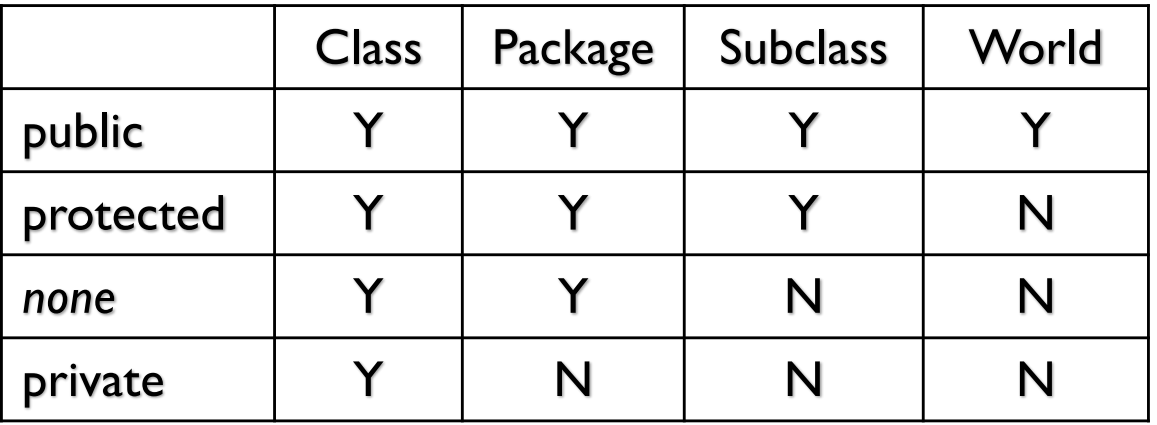

A package is a named collection of classes.

- Structure5 is Duane's package of data structures
- Java.util is the package containing Random, Scanner and other useful classes
- There's a single "unnamed" package

## About Static Variables

- Static variables are shared by all instances of class
- What would this print?

```
public class A {
    static protected int x = 0;
    public A() {
        x++;
        System.out.println(x);
     }
    public static void main(String args[]) {
        A a1 = new A();
        A a2 = new A();
     }
}
```
• Since static variables are shared by all instances of A, it prints 1 then 2. (Without static, it would print  $1$  then  $1$ .

### About Static Methods

- Static methods are shared by all instances of class
	- Can only access static variables and other static methods

```
public class A {
    public A() \{ ... \}public static int tryMe() { … }
    public int doSomething() { … }
    public static void main(String args[]) {
            A al = new A();
            int n = a1.doSomething();
            A.doSomthing(); //WILL NOT COMPILE
            A.tryMe();
            a1.tryMe(); // LEGAL, BUT MISLEADING!
            doSomething(); // WILL NOT COMPILE
            tryMe(); // Ok
    }
```
# Memory Management in Java

• Where do "old" cards go?

Card  $c = new Card(ACE, SPACES)$ ;

```
c = new Card (ACE, DIAMONDS);
```
…

- What happens to the Ace of Spades?
- Java has a *garbage collector*
	- Runs periodically to "clean up" memory that had been allocated but is no longer in use
	- Automatically runs in background
- Not true for many other languages!

## Variables and Memory

- Instance variables
	- Upon declaration are given a default value
	- Primitive types
		- 0 for number types, false for Boolean, \u000 for char
	- Class types and arrays: null
- Local variables
	- Are NOT given a default when declared
- Method parameters
	- Receive values from arguments in method call

# Types and Memory

- Variables of primitive types
	- Hold a value of primitive type
- Variables of class types
	- Hold a *reference* to the location in memory where the corresponding object is stored
- Variable of array type
	- Holds a *reference*, like variables of class type
- Assignment statements
	- For primitive types, copies the value
	- For class types, copies the reference

## Class Object

- At the root of all class-based types is the type Object
- All class types implicitly *extend* class Object
	- Card52, Student, … extend Object Object ob = new Card52(); // legal! Card52  $c = new Object()$ ; // NOT legal!
- Class Object defines some methods that all classes should support, including public String toString() public boolean equals(Object other)
- But we usually *override* (redefine) these methods
	- As we did with toString() in the various CardXYZ classes
	- What about equals $()$ ?  $|_2$

# **Object Equality**

• Suppose we have the following code:

Card c1 = new CardRankSuit(Rank.ACE, Suit.SPADES); Card c2 = new CardRankSuit(Rank.ACE, Suit.SPADES); if  $(cl == c2) {$  System.out.println("SAME"); } else { System.out.println("Not SAME"); }

- What is printed?
- How about:

Card  $c3 = c2$ ; if  $(c2 == c3)$  { System.out.println("SAME"); } else { System.out.println("Not SAME"); }

#### • '==' tests whether 2 names refer to same object

• Each time we use "new" a new object is created

# **Equality**

- What do we really want?
	- Check both rank and suit!
- How?
	- if  $(cl.getRank() == c2.getRank() && cl.getSuit() == c2.getSuit())$ System.out.println("SAME"); }
- This works, but is cumbersome...
- equals () to the rescue....

# equals()

#### • We use:

}

```
if (c1.equals(c2)) { … }
```
#### • We can define equals() for each CardXYZ class

```
public boolean equals(Object other) {
  if ( other instanceof Card ) {
      Card oc = (Card) other;
      return this.getRank() == oc.getRank() &&
          this.getSuit() == oc.getSuit();
  }
  else
      return false;
```
• Note: Must cast other to type Card

# Array Manipulation: Shuffling

- How would we shuffle our deck of cards?
- We could write shuffleDeck()
	- Many ways to implement.
	- An efficient way
		- Randomly move cards to "tail" of deck
		- Do this by swapping random card with card from tail
- swap is a little tricky
	- Three step process, not two!

# Vector: A Flexible Array

- A Limitation of Arrays
- Must decide size when array is created
- What if we fill it and need more space?
	- Must create new, larger array
	- Must copy elements from old to new array
- Enter the Vector class
- Provides functionality of array
	- Sadly, can't use  $[]$  syntax...
- Automatically grows as needed
- Can hold values of any class-based type
	- Not primitive types---but there's a work-around

## Example: Vector-Based Card Deck

- A Vector holds the cards cards = new Vector();
- Cards are added one by one to Vector cards.add( new Card52v2( r, s ) );
- Swap uses the Vector's get and set methods Card toMove =  $(Card)$  cards.get $(i)$ ; cards.set( i, cards.get( remaining-1 ) ); cards.set( remaining-1, toMove );
- Note: Constant NUMCARDS not needed!
- Note: A Vector can hold any Object
- Note: Must include structure package import structure.\*;

#### Vectors

- Vectors are collections of Objects
- Methods include:
	- add(Object o), remove(Object o)
	- contains(Object o)
	- indexOf(Object o)
	- get(int index), set(int index, Object o)
	- remove(int index)
	- add(int index, Object o)
	- size(), isEmpty()
- Remove methods preserve order, close "gap"

## Example: Word Counts

- Goal: Determine word frequencies in files
- Idea: Keep a Vector of (word, freq) pairs
	- When a word is read...
	- If it's not in the Vector, add it with freq = I
	- If it is in the Vector, increment its frequency
- How do we store a (word, freq) pair?
	- An *Association*

### Associations

- Word  $\rightarrow$  Definition
- Account number  $\rightarrow$  Balance
- Student name  $\rightarrow$  Grades
- Google:
	- URL  $\rightarrow$  page.html
	- page.html  $\rightarrow$  {a.html, b.html, ...} (links in page)
	- Word  $\rightarrow$  {a.html, d.html, ...} (pages with Word)
- In general:
	- Key  $\rightarrow$  Value

#### Association Class

- We want to capture the "key  $\rightarrow$  value" relationship in a general class that we can use everywhere
- What type do we use for key and value instance variables?
	- Object!
	- We can treat any class as an Object since all classes inherently extend Object class in Java…

Association Class

```
// Association is part of the structure package
class Association {
  protected Object key;
  protected Object value;
   //pre: key != null
  public Association (Object K, Object V) {
       Assert.pre (K!=null, "Null key");
       key = K;value = V;
   }
  public Object getKey() {return key;}
  public Object getValue() {return value;}
  public Object setValue(Object V) {
       Object old = value;
       value = V;
       return old;
   }
}
```
## WordFreq.java

- Uses a Vector
	- Each entry is an Association
	- Each Association is a (String, Integer) pair
- Notes:
	- Include structure.\*;
	- Can create a Vector with an initial capacity
	- Must *cast* the Objects removed from Association and Vector to correct type before using

## Notes About Vectors

• Primitive Types and Vectors

```
Vector v = new Vector();
v.add(5);
```
- This (technically) shouldn't work! Can't use primitive data types with vectors…they aren't Objects!
- Java is now smart about some data types, and converts them automatically for us -- called *autoboxing*
- We used to have to "box" and "unbox" primitive data types:

```
Integer num = new Integer(5);
v.add(num);
…
Integer result = (Inter) \vee.get(0);int res = result.intValue();
```
• Similar wrapper classes (Double, Boolean, Character) exist for all primitives

## Vector Summary So Far

- Vectors: "extensible arrays" that automatically manage adding elements, removing elements, etc.
	- 1. Must cast Objects to correct type when removing from Vector
	- 2. Use wrapper classes (with capital letters) for primitive data types (use "Integers" not "ints")
	- 3. Define equals() method for Objects being stored for contains(), indexOf(), etc. to work correctly

# Application: Dictionary Class

- What is a Dictionary
	- Really just a *map* from words to definitions…
	- We can represent them with Associations
	- Given a word, lookup and return definition
	- Example: java Dictionary some word
		- Prints definition of some word
- What do we need to write a Dictionary class?
	- A Vector of Associations of (String, String)

## Dictionary.java

```
protected Vector defs;
public Dictionary() {
  defs = new Vector();
}
public void addWord(String word, String def) {
  defs.add(new Association(word, def));
}
// post: returns the definition of word, or "" if not found.
public String lookup(String word) {
   for (int i = 0; i < defs.size(); i++) {
       Association a = (Association)defs.get(i);if (a.getKey().equals(word)) {
           return (String)a.getValue(); 
       }
   }
   return "";
}
```
## Dictionary.java

```
public static void main(String args[]) {
  Dictionary dict = new Dictionary();
  dict.addWord("perception", "Awareness of an object of 
       thought");
  dict.addWord("person", "An individual capable of moral 
       agency");
  dict.addWord("pessimism", "Belief that things generally 
       happen for the worst");
  dict.addWord("philosophy", "Literally, love of 
       wisdom.");
  dict.addWord("premise", "A statement whose truth is used to 
       infer that of others");
}
```
### Lab 2

- Three classes:
	- FrequencyList.java
	- Table.java
	- WordGen.java
- Two Vectors of Associations
- toString() in Table and FrequencyList for debugging
- What are the key stages of execution?
	- Test code thoroughly before moving on to next stage
- Use WordFreq as example

## Lab 2: Core Tasks

- FreqencyList
	- A Vector of Associations of String and Int
	- Add a letter
		- Is it a new letter or not?
		- Use indexOf for Vector class
- Pick a random letter based on frequencies
	- $\bullet$  Let total = sum of frequencies in FL
	- generate random int r in range  $[0...$ total]
	- Find smallest k s.t  $r \geq 5$  sum of first k frequencies

## Lab 2: Core Tasks

- Table
	- A Vector of Associations of String and FrequencyList
	- Add a letter to a k-gram
		- Is it a new k-gram or not?
	- Pick a random letter given a k-gram
		- Find the k-gram then ask its Frequency List to pick
- WordGen
- Convert input into (very long) String
	- Use a StringBuffer---see handout